# **Get\_Sysinfo Routine**

# **Description**

Retrieves critical system information, such as the OpenInsight serial number, the station ID, and the maximum number of users, from Open Engine.

#### **Syntax**

#### **Get\_Sysinfo()**

### Returns

The following information is returned, in a tab delimited variable if using the [OpenInsight\_Properties\_RECEIVER|System Receiver property]] of an edit box, or separated by commas if run from the System Monitor:

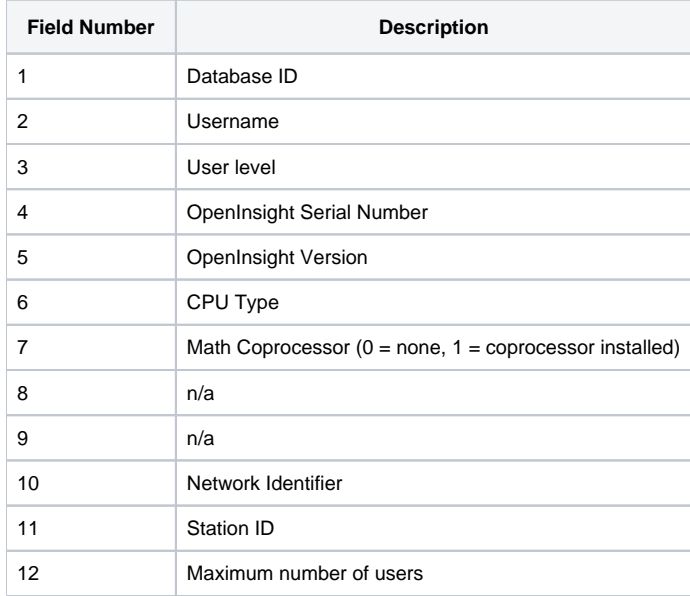

**Note: Since Get\_Sysinfo() is a routine, the result is not returned directly to the calling routine. However, by setting the System Receiver property of an edit box, the result can be returned in a window context. See the example below.**

### See also

[Serial\(\)](https://wiki.srpcs.com/display/Commands/Serial+Function), [GetNetworkUserName\(\),](https://wiki.srpcs.com/display/Commands/RTI_GetNetworkUserName+Function) [Receiver property](https://wiki.srpcs.com/display/Properties/RECEIVER)

# Example: Returning System Information Using the System Monitor

Enter the following:

RUN GET\_SYSINFO

This will display system information delimited by commas.

# Example: Returning System Information from a Window

/\* Create a window with an edit box named EDITBOX\_RESULTS. If you don't want the edit box to display, uncheck the Visible property. Then create a button and place this code in the CLICK event of the button. The code below will save system information as a field mark delimited array in an operating system file named C:\SYSINFO.TXT.\*/ Set\_Property ("SYSTEM", "RECEIVER", @window: ".EDITBOX\_RESULTS") Set\_Property (@window: ".EDITBOX\_RESULTS", "TEXT", "") get\_sysinfo() system\_info = Get\_Property (@window: ".EDITBOX\_RESULTS", "TEXT") convert char(9):char(13):char(10) to @fm in system\_info OSWRITE system\_info on 'C:\sysinfo.txt' \* reset the receiver property to null. Set\_Property ("SYSTEM", "RECEIVER", "")